## -般予約受付開始前に、施設の空き状況を確認する場合

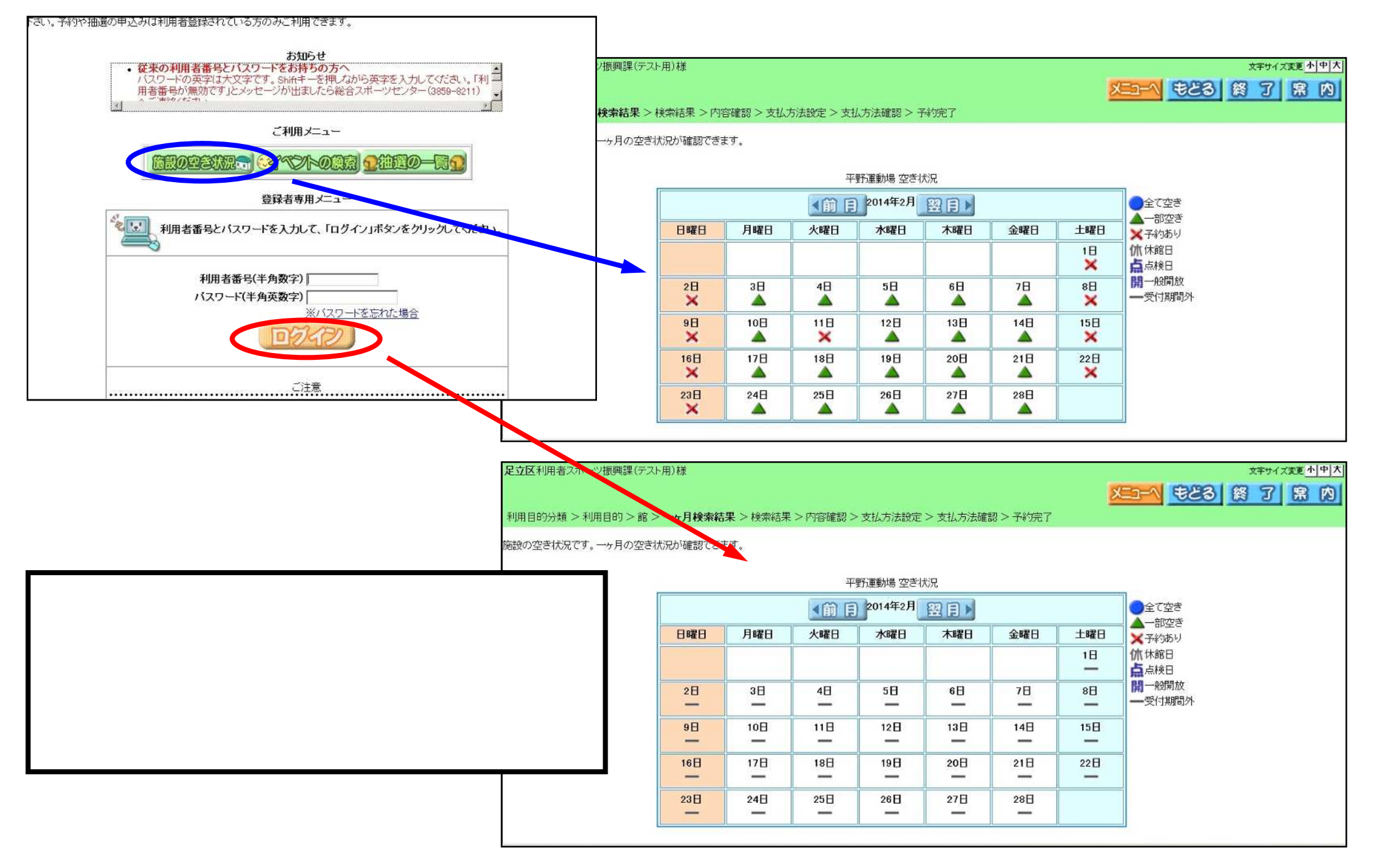

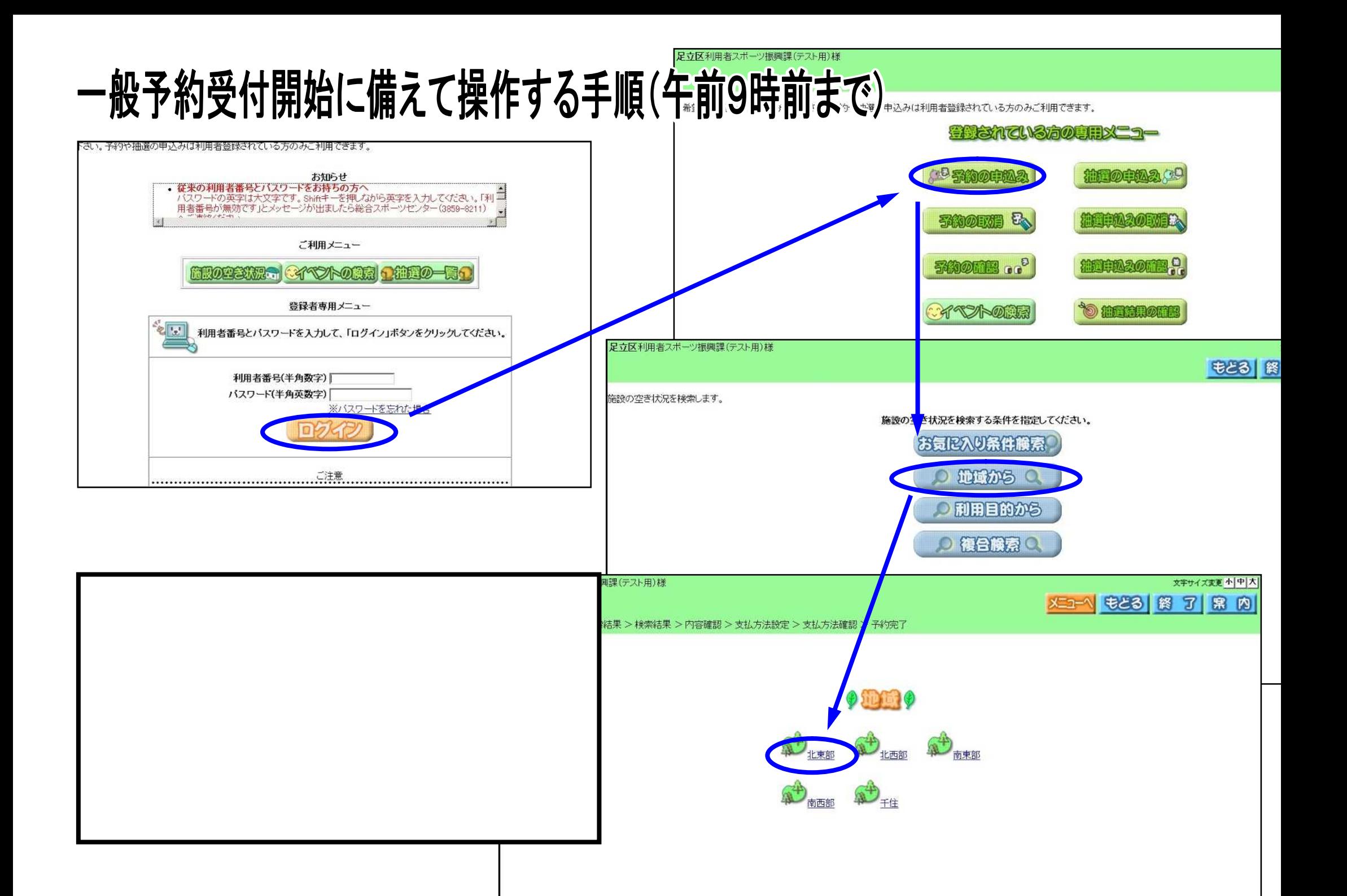

## - 般予約受付開始後に操作する手順(午前9時以降)

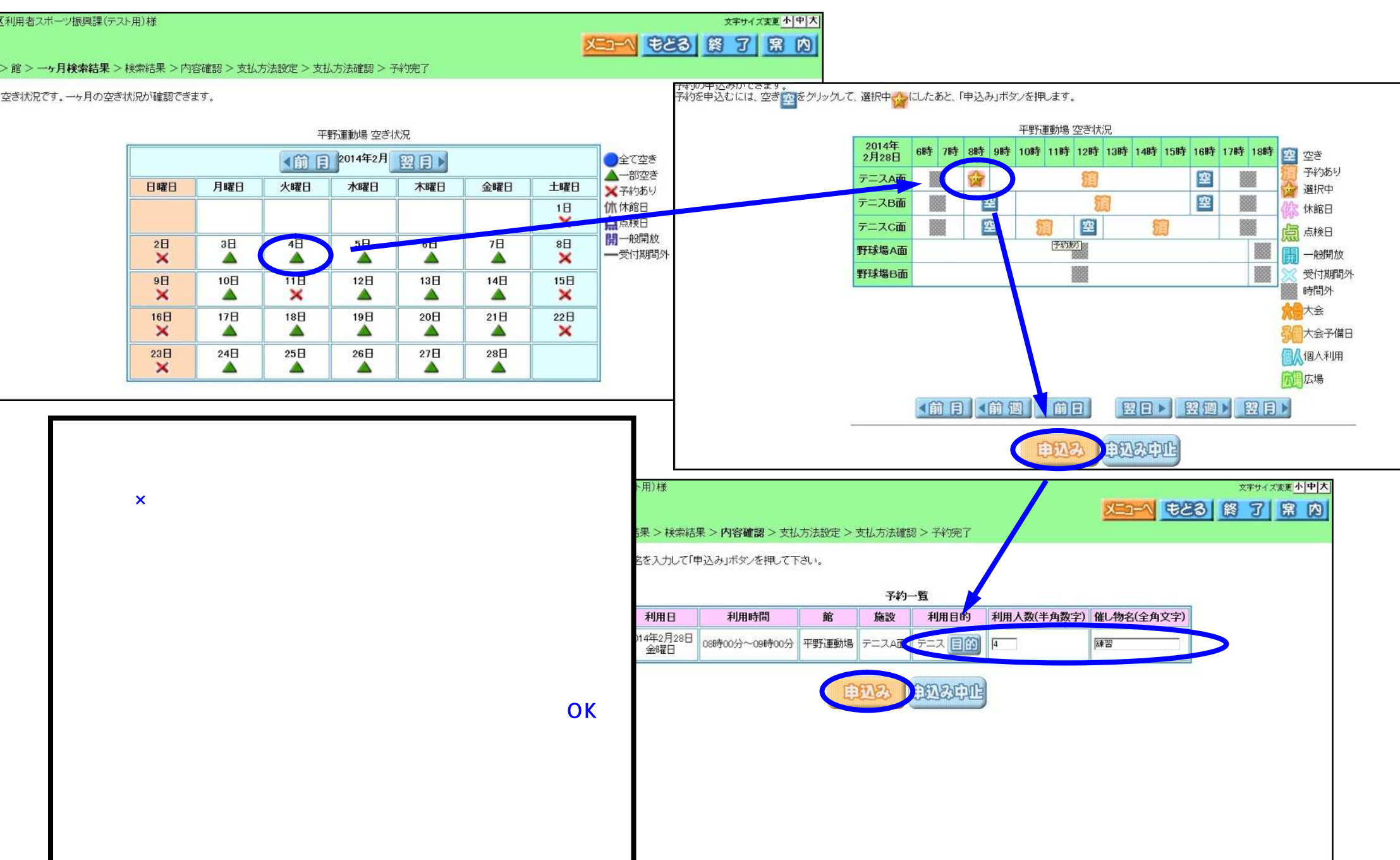

## 予約確定後の操作について

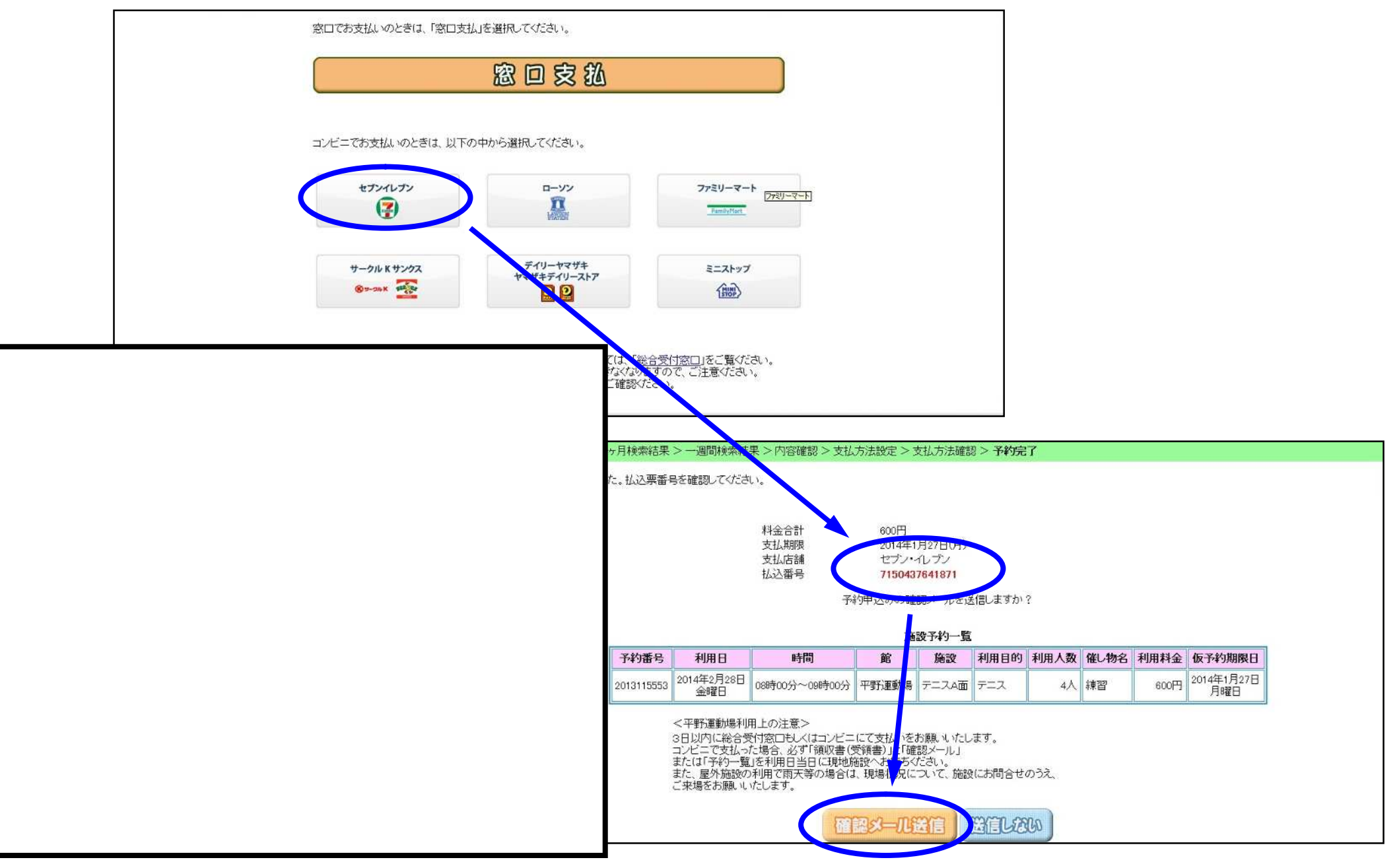